## **Worksheet.InsertRows**

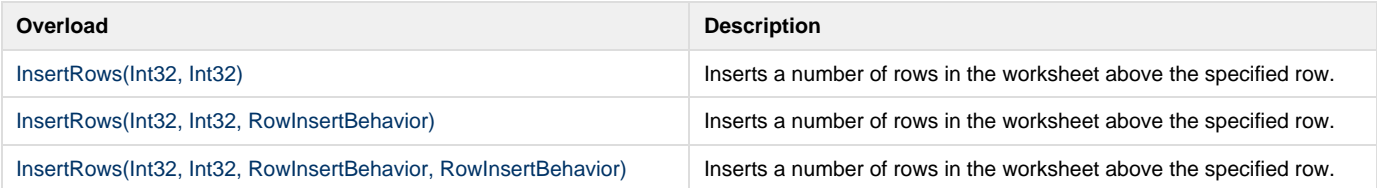